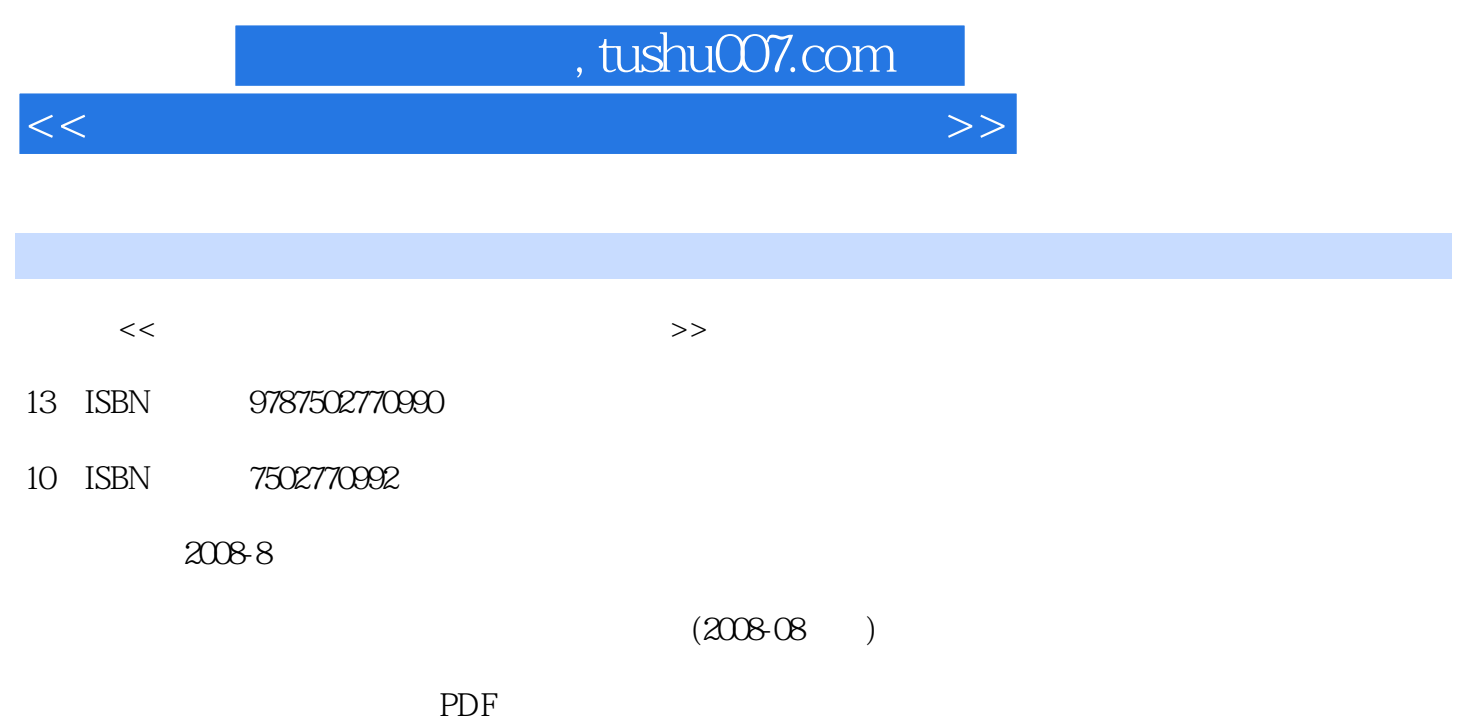

更多资源请访问:http://www.tushu007.com

 $<<$  the set of the set of the set of the set of the set of the set of the set of the set of the set of the set of the set of the set of the set of the set of the set of the set of the set of the set of the set of the set

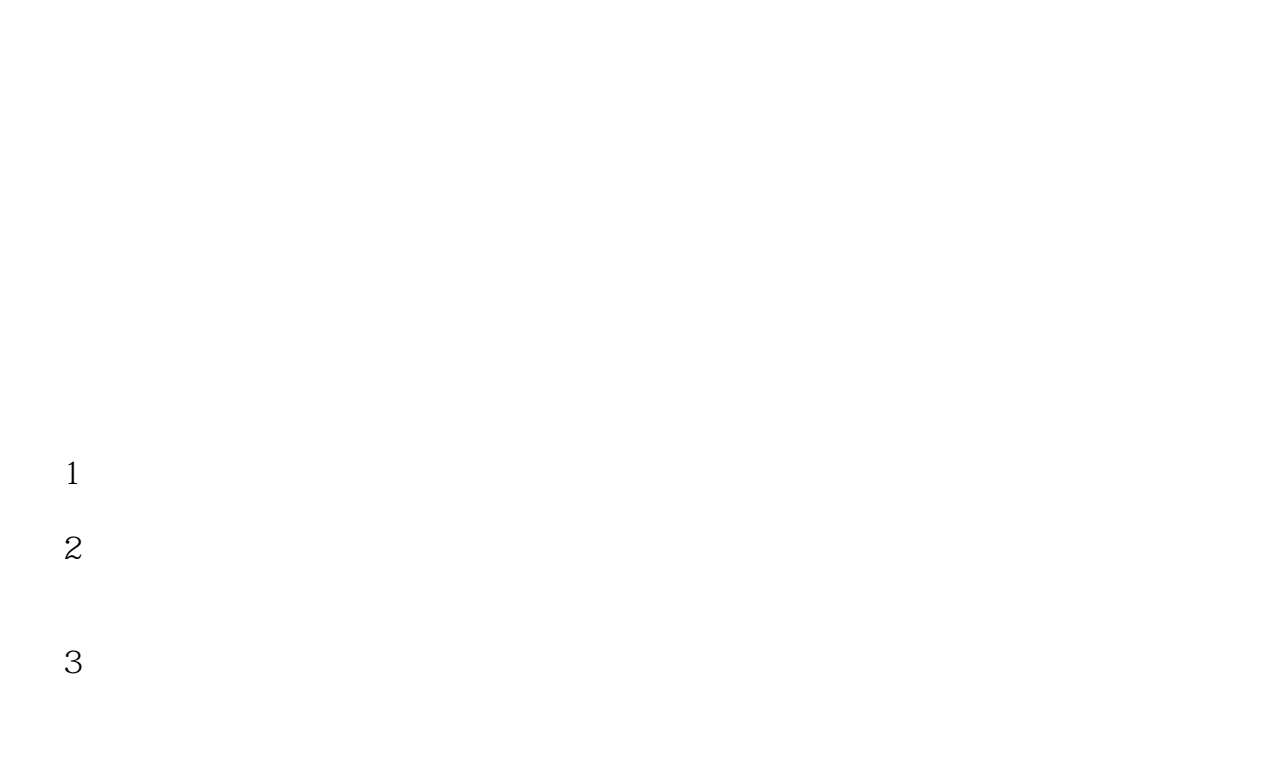

## $4$ 包括中心机房FTP资源,FTP文件的下载、文件压缩与解压缩使用专用工具传输文件的方法,注册、申

 $<<$  the set of the set of the set of the set of the set of the set of the set of the set of the set of the set of the set of the set of the set of the set of the set of the set of the set of the set of the set of the set

 $7$  $Q\bar{Q}$ 

## , tushu007.com

 $<<$  the set of the set of the set of the set of the set of the set of the set of the set of the set of the set of the set of the set of the set of the set of the set of the set of the set of the set of the set of the set

 $1.1$   $1.1.1$   $1.1.2$   $1.1.3$  $1.1.4$   $1.1.5$   $1.2$   $1.3$ 1  $1.14$   $1.1.5$   $1.31$   $1.32$   $1.4$   $1.32$   $1.4$   $1.2$   $2.1$   $2.22$   $2.22$   $2.32$   $2.23$   $2.32$   $2.33333333$  $2.1 \t2.1 \t2.1.2$  $2.2$  2.2.1  $2.3$  $231$  WIN2K-1  $232$  WIN2K-2  $2333$  WIN2K-3 2.3.4 WIN2K-4 2.3.5 UnigraphicsNX 2.3.6 Linux Ubuntu  $\frac{3}{3}$  and  $\frac{31}{2}$  pcre  $\frac{32}{3}$ 3.3 3.4 3.5 TC 3.6 TC 3.7 3.7  $38$  WINDOWS VB  $39$   $39$  $39.2$  4 4 41 4.2 4.3 4.4 4.5 4.6 4.7 5  $5.1$   $5.1.1$   $5.1.2$   $5.1.3$  $5.2$   $5.21$   $5.2.2$   $5.3$  $5.4$   $5.41$   $5.42$   $5.5$  $5.6$   $5.7$   $5.8$   $5.9$   $5.10$  $5.11$  6 6.1 6.1.1  $61.2$   $61.3$   $61.4$   $62$  $6.21$   $6.22$   $6.23$   $6.24$   $6.3$   $6.31$   $6.32$ 6.3.3  $7$  7.1 FTP 7.1.1 7.1.2 FTP 7.1.3 FTP 7.2 7.2 7.2 1 FlashFxp 7.2.2 flashget 7.2.3 flashget 7.2.4 7.3 7.3.1 7.3.2 7.4 7.4.1 7.4.2 7.4.3  $7.5$  QQ

## , tushu007.com

## $<<$  the set of the set of the set of the set of the set of the set of the set of the set of the set of the set of the set of the set of the set of the set of the set of the set of the set of the set of the set of the set

I

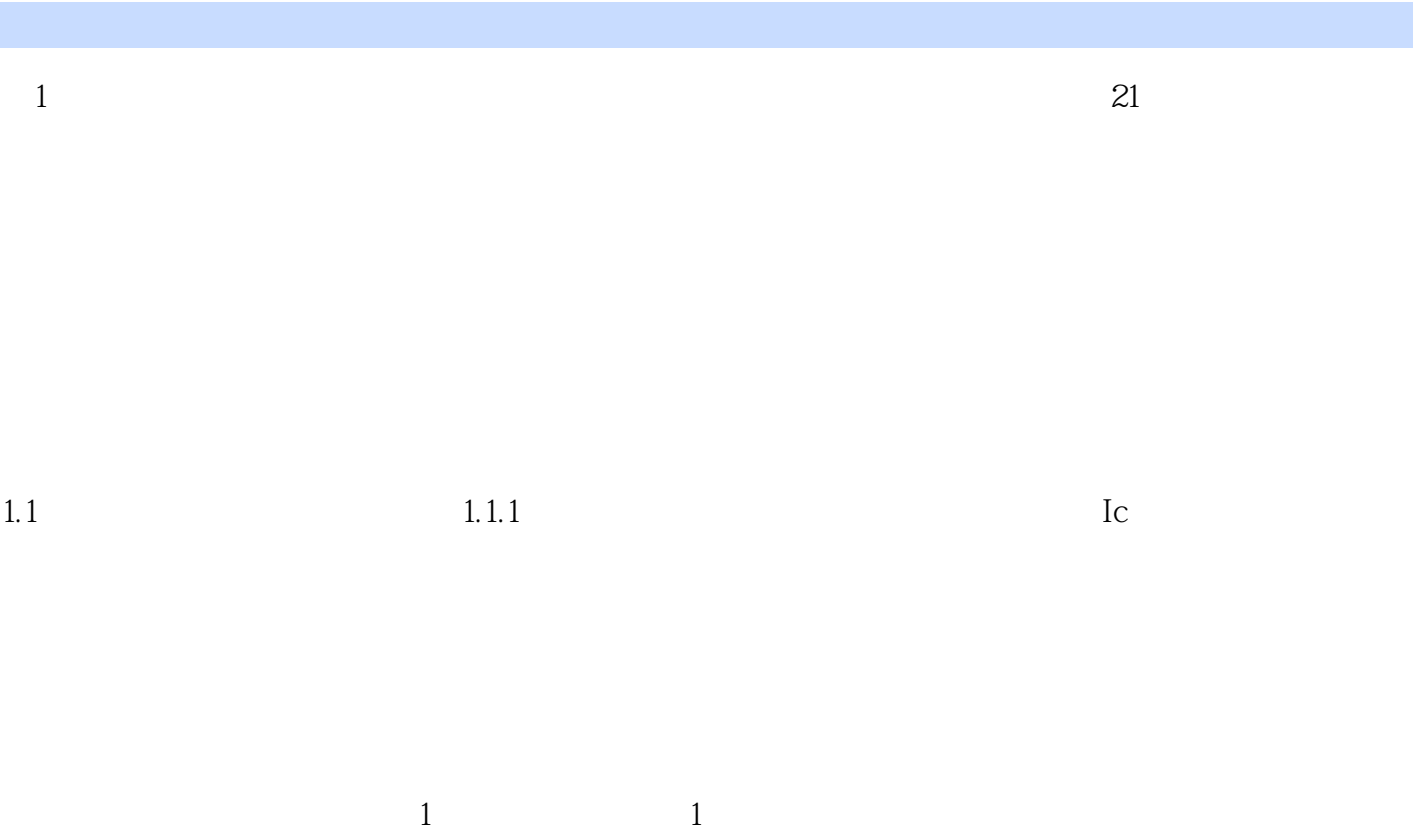

 $20$ 

 $10$ 

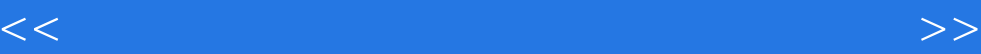

本站所提供下载的PDF图书仅提供预览和简介,请支持正版图书。

更多资源请访问:http://www.tushu007.com